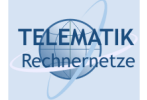

# Programmierung und Algorithmen

# Kapitel 5 Formale Algorithmenmodelle

P&A (WS 22/23): 05 – Formale Algorithmenmodelle 1

**TELEMATIK** Überblick Rechnerpetze

**Motivation** 

Formale Algorithmenmodelle

Registermaschine

Abstrakte Maschinen

Markov-Algorithmen

Church´sche These

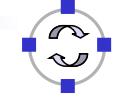

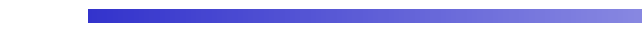

P&A (WS 22/23): 05 – Formale Algorithmenmodelle 4

- □ Bisher: Ausführung von Algorithmen auf abstrakter Ebene
- □ Nun: Entwicklung von Modellen für Maschinen, die Algorithmen ausführen
- □ Ziel: einfache Modelle

TECEMATIK Motivation

- □ Näher an Computer als abstrakte Ausführung applikativer Algorithmen
- □ Einfacher für mathematische Betrachtungen als bisherige Modelle
- $\Box$  Konkret: Registermaschine als einfaches Modell realer **Computer**
- Abstrakte Maschinen als vereinheitlichender Rahmen
- □ Markov-Algorithmen als einfach zu programmierende Maschinen auf Zeichenketten

P&A (WS 22/23): 05 – Formale Algorithmenmodelle 3

#### **TELEMATIK** Formale Algorithmenmodelle chnernetze

- (Maschinennahe) Präzisierung des Algorithmenbegriffs: Registermaschine
	- **□ Registermaschine besteht aus Registern**

*B*, *C*0, , *C*1, *C*2, . . . , *C*n, . . . und einem Programm.

- **□ B heißt Befehlszähler, C<sub>0</sub> heißt Arbeitsregister oder** Akkumulator,  $C_n$ ,  $n \geq 1$  heißen Speicherregister
- □ Jedes der Register enthält als Wert eine natürliche Zahl
- Konfiguration der Registermaschine:

mit Register *B* enthält Zahl *b* und für *n ≥* 0 gilt, das Register *C<sup>n</sup>* enthält Zahl *c<sup>n</sup>*

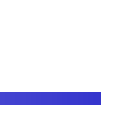

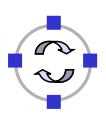

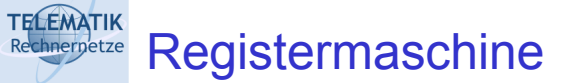

**Programm einer Registermaschine** 

- $\Box$  Programm = endliche Folge von Befehlen
- □ Durch Anwendung eines Befehls wird die Konfiguration der Registermaschine geändert
- **□** Notation

$$
(b, c_o, c_1, \ldots c_n, \ldots) \vdash (b', c'_0, c'_1, \ldots, c'_n, \ldots)
$$

P&A (WS 22/23): 05 – Formale Algorithmenmodelle 5

**TELEMATIK** Ein- und Ausgabebefehle Rechnernetze

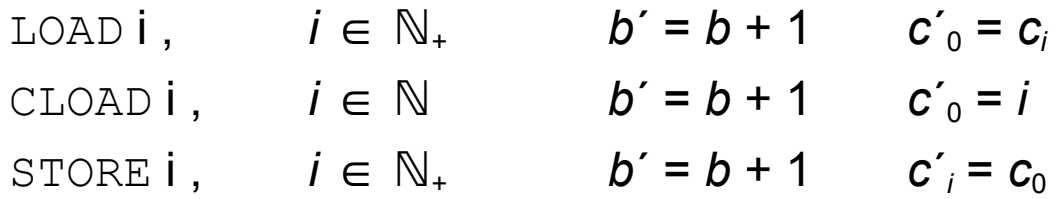

(bei diesen Operationen gilt grundsätzlich zusätzlich zu den spezifischen Erklärungen der folgenden Folien:  $c^{\prime}$ <sub>j</sub> = c<sub>j</sub> für j  $\neq$  0; bzw.  $c^{\prime}$ <sub>j</sub> = c<sub>i</sub> für j  $\neq$  0  $\land$  j $\neq$  i bei STORE i d.h.: Befehle haben keine "unspezifische Nebenwirkungen" auf die aktuelle Konfiguration)

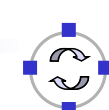

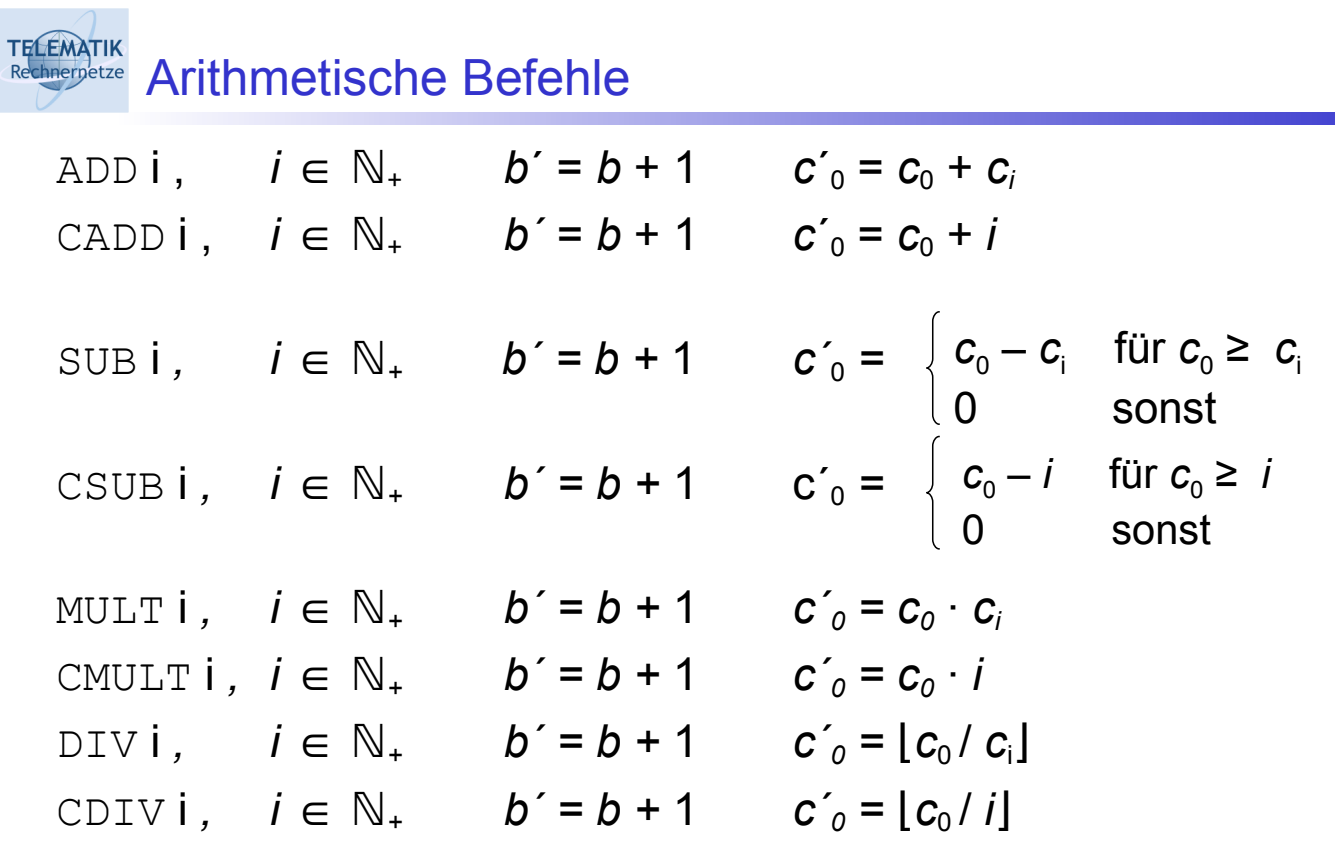

(bei diesen Operationen gilt grundsätzlich c<sup>'</sup><sub>j</sub> = c<sub>j</sub> für j ≠ 0)

P&A (WS 22/23): 05 – Formale Algorithmenmodelle 7

TELEMATIK<br>Rechnerpetze Sprung- und Stoppbefehle

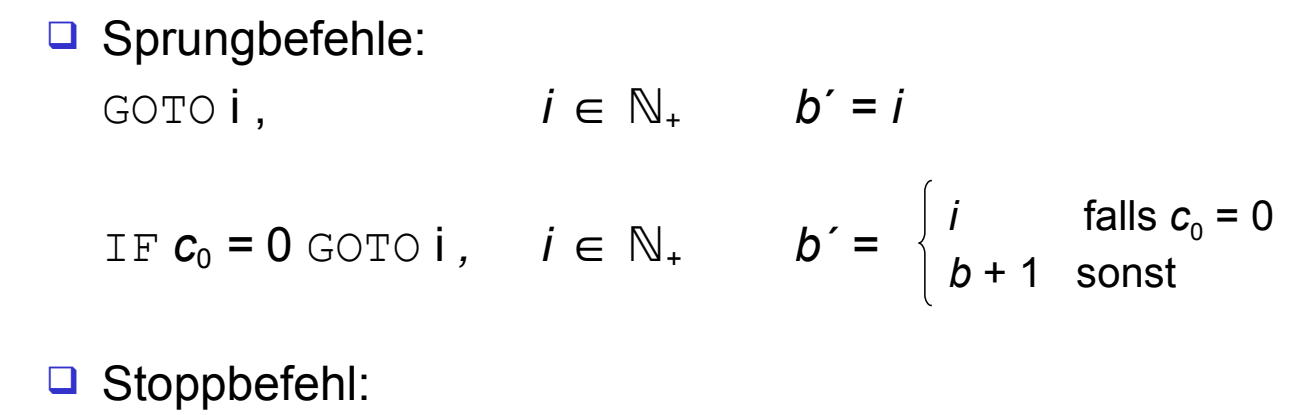

END,  $b' = b$   $c'_{j} = c_{j}$  für  $j \ge 0$ 

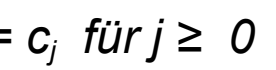

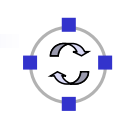

TELEMATIK<br>Rechnernetze Registermaschine: Aufbau

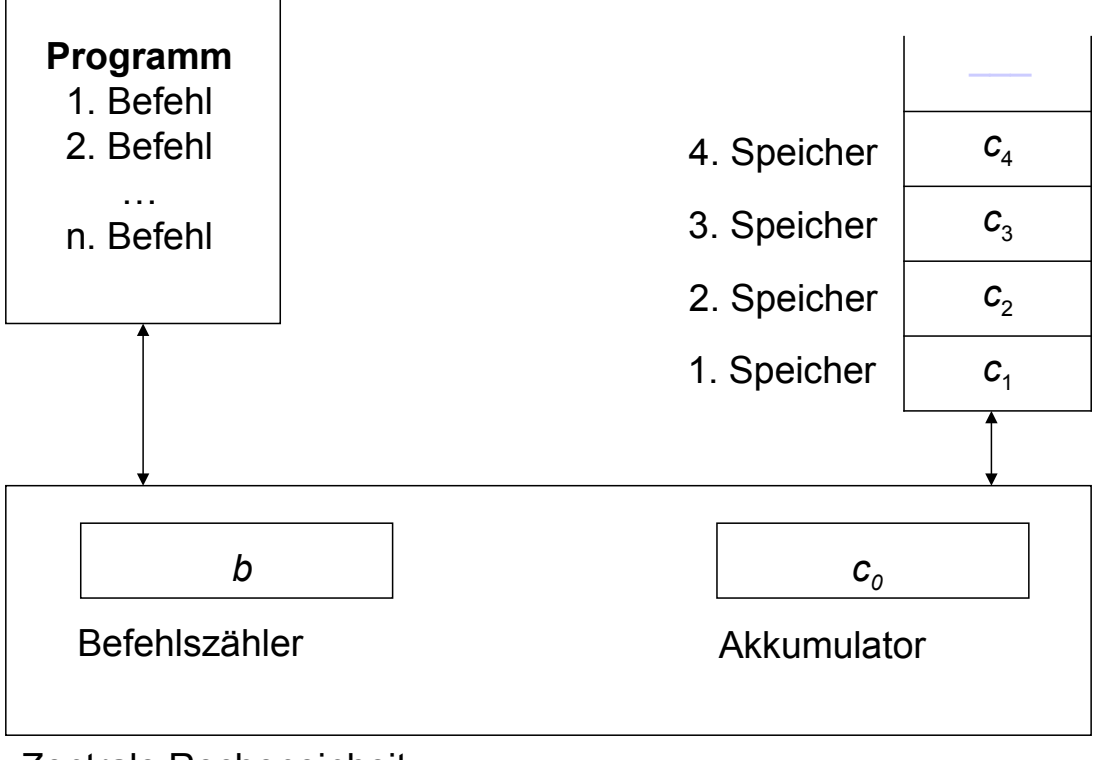

Zentrale Recheneinheit

P&A (WS 22/23): 05 – Formale Algorithmenmodelle 9

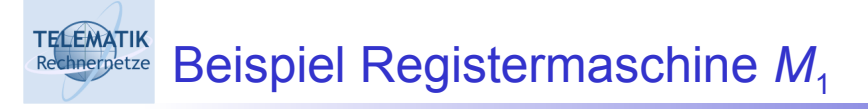

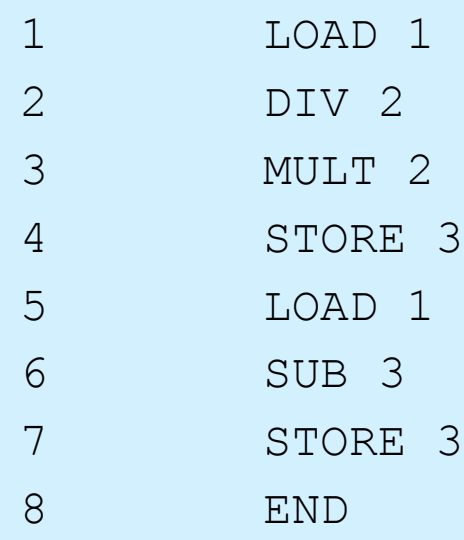

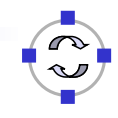

G Startkonfiguration

$$
b=1, c_0=0, c_1=32, c_2=5, c_3=0,
$$

□ Folge von Konfigurationen:

$$
(1, 0, 32, 5, 0, \ldots) \quad \vdash (2, 32, 32, 5, 0, \ldots) \quad \vdash (3, 6, 32, 5, 0, \ldots) \\
 \vdash (4, 30, 32, 5, 0, \ldots) \quad \vdash (5, 30, 32, 5, 30, \ldots) \\
 \vdash (6, 32, 32, 5, 30, \ldots) \quad \vdash (7, 2, 32, 5, 30, \ldots) \\
 \vdash (8, 2, 32, 5, 2, \ldots)
$$

P&A (WS 22/23): 05 – Formale Algorithmenmodelle 11

**TELEMATIK** Beispiel Registermaschine M<sub>1</sub>, 2. Ablauf chnernetze

□ Startkonfiguration

 $b = 1$ ,  $c_0 = 0$ ,  $c_1 = 100$ ,  $c_2 = 20$ ,  $c_3 = 0$ ,

□ Folge von Konfigurationen:

$$
(1, 0, 100, 20, 0, \ldots) \quad \begin{array}{rcl} \leftarrow & (2, 100, 100, 20, 0, \ldots) \\ & & \leftarrow & (3, 5, 100, 20, 0, \ldots) \\ & & \leftarrow & (4, 100, 100, 20, 0, \ldots) \\ & & \leftarrow & (5, 100, 100, 20, 100, \ldots) \\ & & \leftarrow & (6, 100, 100, 20, 100, \ldots) \\ & & \leftarrow & (7, 0, 100, 20, 100, \ldots) \\ & & \leftarrow & (8, 0, 100, 20, 0, \ldots). \end{array}
$$

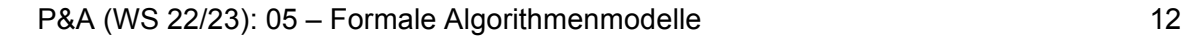

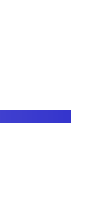

$$
b = 1, c_0 = 0, c_1 = n, c_2 = m, c_3 = 0
$$

- $\Box$  *n* =  $a \cdot m$  + *r* mit 0 ≤ *r* < *m*
- □ d. h.  $q = \lfloor n/m \rfloor$  ist ganzzahliges Ergebnis der Division von *n* durch *m*
- *r* ist der verbleibende Rest bei dieser Division

$$
(1, 0, n, m, 0, ...)
$$

$$
\begin{array}{ll}\n \vdash (2, n, n, m, 0, ...) \vdash (3, q, n, m, 0, ...) \\
 \vdash (4, q \cdot m, n, m, 0, ...) \\
 \vdash (5, q \cdot m, n, m, q \cdot m, ...) \\
 \vdash (6, n, n, m, q \cdot m, ...) \vdash (7, r, n, m, q \cdot m, ...) \\
 \vdash (8, r, n, m, r, ...).\n \end{array}
$$

P&A (WS 22/23): 05 – Formale Algorithmenmodelle 13

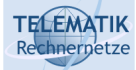

Berechnete Funktion

Eine Registermaschine *M* berechnet die Funktion

 $f: \mathbb{N}^n \longrightarrow \mathbb{N}^m$ 

mit  $f(x_1, x_2, \ldots, x_n) = (y_1, y_2, \ldots, y_m)$  wenn es Zahlen *i*1, *i*2, . . . , *i<sup>m</sup>* so gibt, dass *M* jede Konfiguration

 $(1, 0, x_1, x_2, \ldots, x_n, 0, 0, \ldots)$ 

in eine Konfiguration (b, c<sub>0</sub>, c<sub>1</sub>, . . . ) überführt, für die *b* die Nummer einer END-Anweisung ist und *c*<sup>i</sup> <sup>j</sup> = *y*<sup>j</sup> für 1 ≤ *j ≤ m* gilt.

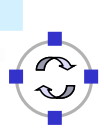

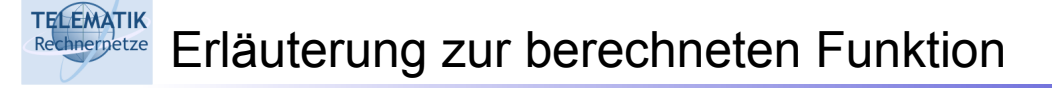

- Die Registermaschine beginnt die Abarbeitung mit dem ersten Befehl
- □ Die Argumente bzw. Eingaben der zu berechnenden Funktion stehen dabei in den ersten *n* Speicherregistern C1, …, C<sup>n</sup>
- Die Registermaschine beendet ihre Arbeit bei Erreichen eines END-Befehls
- $\Box$  Die Resultate bzw. Ausgaben stehen nach beendeter Abarbeitung in den vorab festgelegten Speicherregistern  $C_{i_1}, C_{i_2}, ..., C_{i_m}$

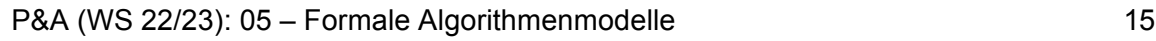

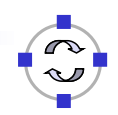

**TELEMATIK** Berechnete Funktion: Beispiel

- 1 LOAD 1
- 2 ADD 2
- 3 STORE 3
- 4 END
- $\square$  Berechnet aus Werten *x* und *y* in Registern  $C_1$  und  $C_2$  die Summe  $x + y$  und legt diese im Register  $C_3$  ab
- $\Box$  Mit  $i_1$  = 3 wird die Addition realisiert

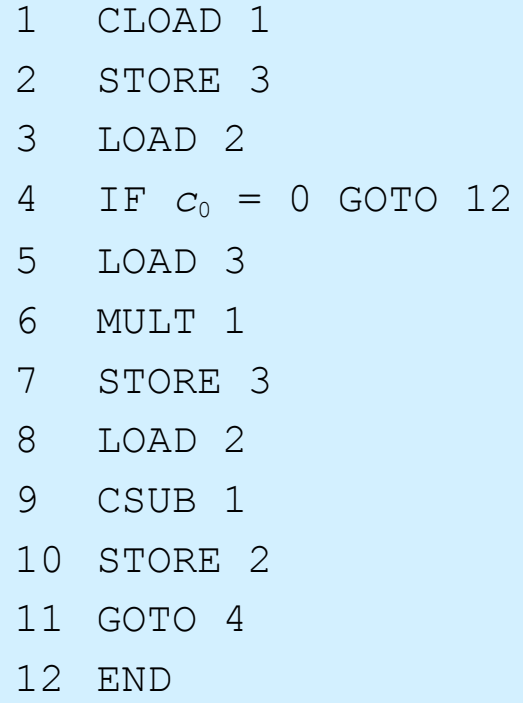

**□**  $f_2$ :  $\mathbb{N}^2$  →  $\mathbb{N}$  mit Ergebnis im dritten Speicherregister  $c_3$  (also  $i_1$  = 3)

P&A (WS 22/23): 05 – Formale Algorithmenmodelle 17

#### TELEMATIK<br>Rechnerpetze Beispiel für  $M_2$

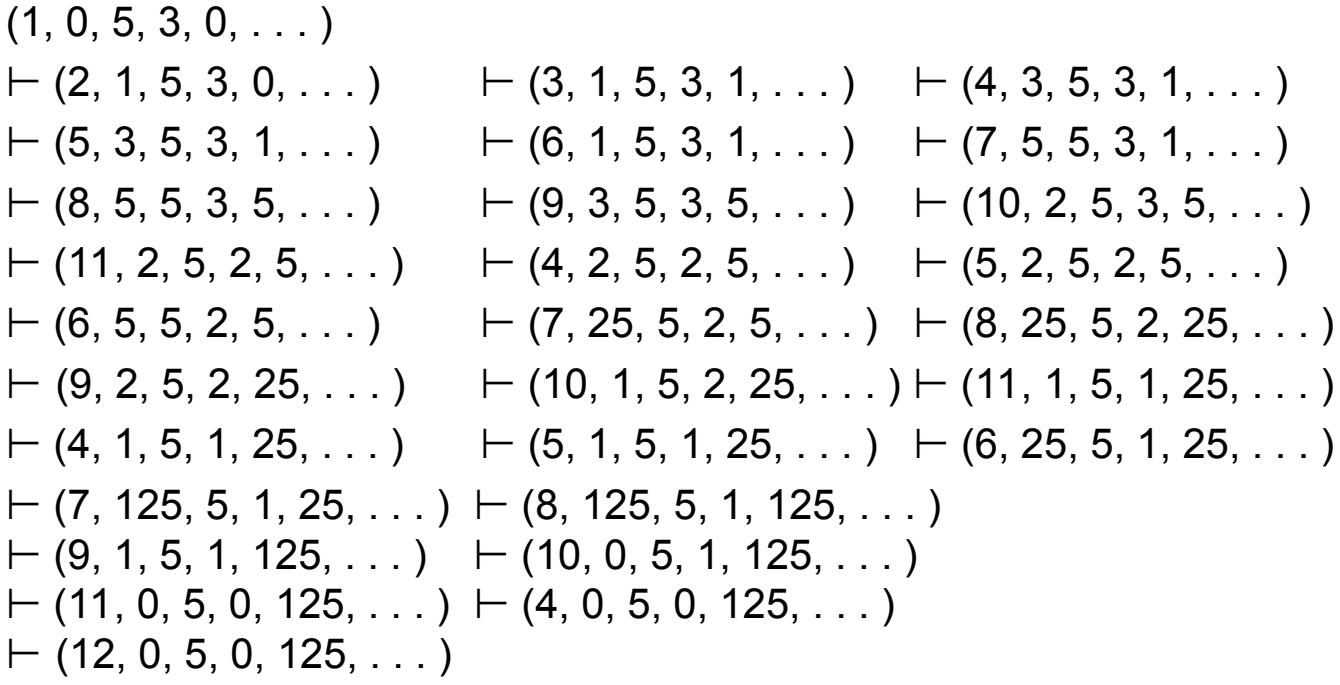

Dieses konkrete Beispiel ergibt  $f_1(5, 3) = 125$ .

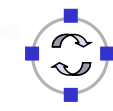

## TECEMATIK Bedeutung von  $M_2$

Konfiguration (1, 0, *x*, *y*, 0, . . . ):

- Nach Abarbeitung der Befehle 1 3 ergibt sich (4, *y*, *x*, *y*, 1, . . . ).
	- $\nabla y = 0$ : END-Anweisung; (12, *y, x, y*, 1) = (12, 0, *x*, 0, 1) mit Ergebnis 1. Falls *y* ≠ 0: Befehle 5 – 11; (4, *y* - 1, *x, y*, 1 · *x*, . . . ).
	- *y*  1 = 0: (12, *y*  1, *x*, *y*  1, *x*, . . . ) = (12, 0, *x*, 0, *x*, . . . ) mit Ergebnis x.
	- *y*  1 ≠ 0: Befehle 5 11; (4, *y*  2, *x*, *y -* 2, *x*2 , . . . ).
	- $\Box$  *y* 2 = 0: (12, *y* 2, *x*, *y* 2,  $x^2$  , . . . ) = (12, 0, *x*, 0,  $x^2$  , . . . ) mit Ergebnis *x*2 .
	- $\Box$  *y* 2  $\neq$  0: Befehle 5 11 etc.
- **4** Abbruch allgemein (12, *y k, x, y k, x<sup>k</sup>, ...)* = (12, 0, *x*, 0, *x<sup>y</sup>, ...*) (wegen  $v = k$ ).

Berechnete Funktion:

$$
f_2(x, y) = x^y
$$

P&A (WS 22/23): 05 – Formale Algorithmenmodelle 19

**TELEMATIK Registermaschine M<sub>3</sub>** 

## **D** Programm

- 1 LOAD 1 2 IF  $c_0 = 0$  GOTO 4 3 GOTO 3
- 4 END
- **D** berechnet die Funktion

$$
f_3(x) = \begin{cases} 0 & \text{falls } x = 0\\ \text{undefined} & \text{sonst} \end{cases}
$$

P&A (WS 22/23): 05 – Formale Algorithmenmodelle 20

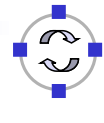

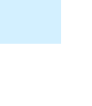

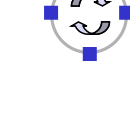

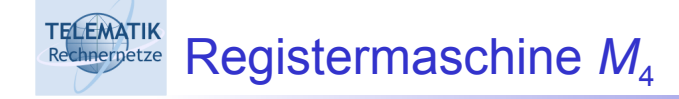

Beispiel für komplexeres Programm:

$$
f_4(x) = \begin{cases} 0 & \text{falls } x \text{ keine Primzahl ist} \\ 1 & \text{falls } x \text{ eine Primzahl ist} \end{cases}
$$

Wir überprüfen zuerst, ob die Eingabe *x ≤* 1 ist. Sollte dies der Fall sein, so ist *x* keine Primzahl und wir schreiben in das zweite Speicherregister eine 0 und beenden die Arbeit. Ist dagegen *x ≥* 2, so testen wir der Reihe nach, ob *x* durch 2, 3, 4, . . . *x* - 1 teilbar ist. Gibt einer dieser Tests (für X > 2) ein positives Resultat, so ist *x* keine Primzahl; fallen dagegen alle diese Tests negativ aus (oder ist x = 2), so ist *x* prim.

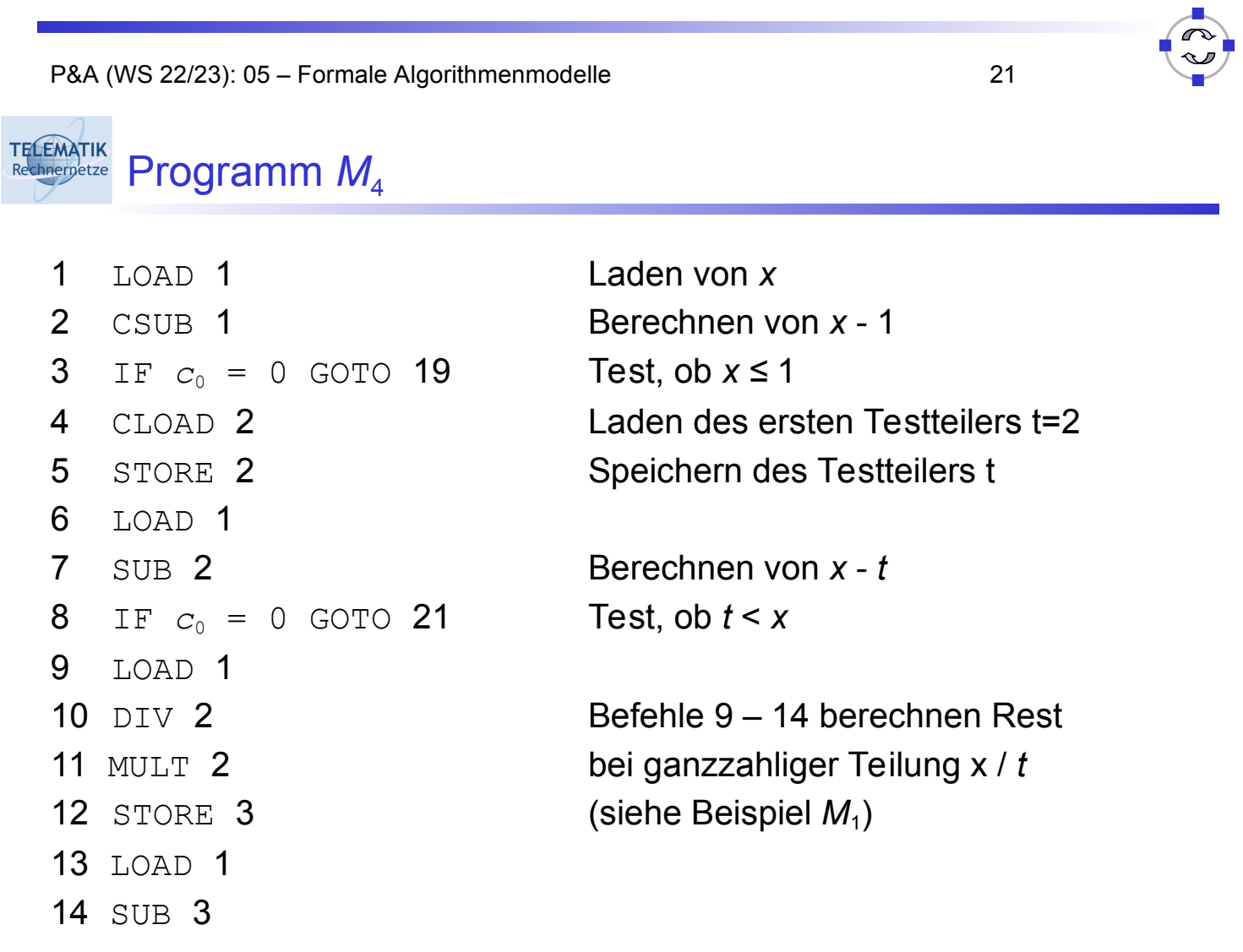

## TELEMATIK Programm  $M_4$

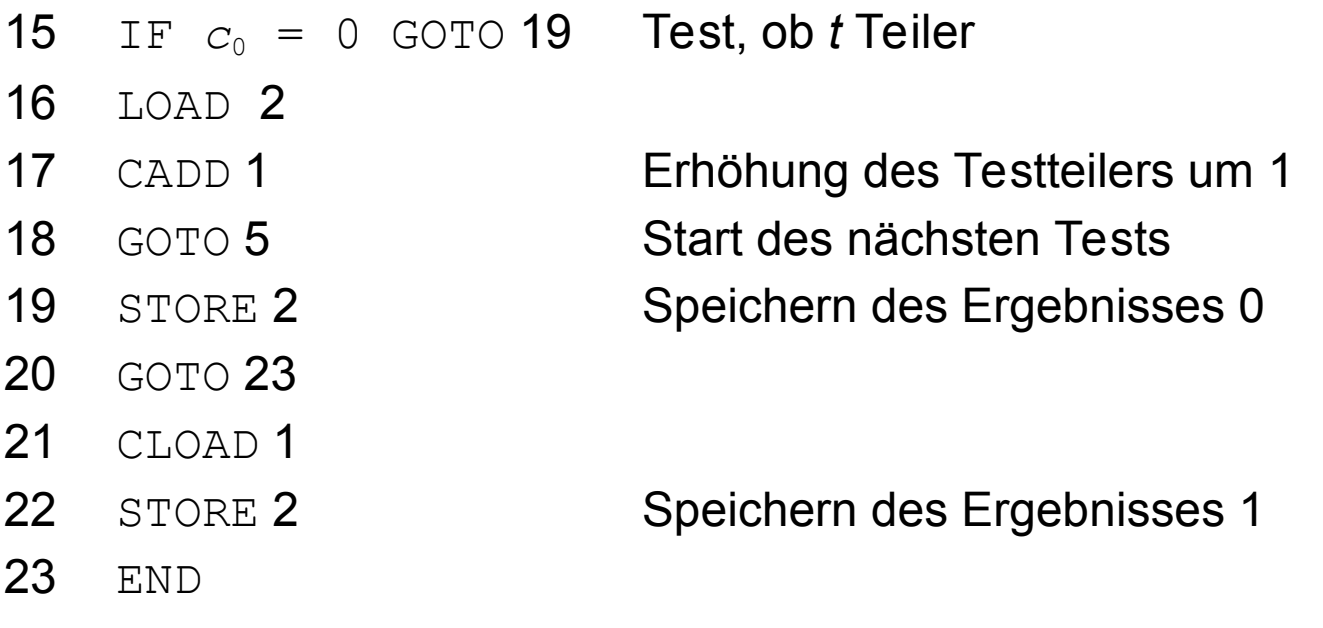

P&A (WS 22/23): 05 – Formale Algorithmenmodelle 23

### **TELEMATIK Chnergetze** Weitere Maschinenmodelle

- □ Gemeinsamkeit bisheriger Modelle (Registermaschine, applikative und imperative Algorithmen)
	- $\Box$  Kontrollstrukturen + elementare, von einer "Maschine" ausführbare Einzelschritte
- Allgemeines Modell für deterministische Algorithmen: abstrakte Maschine
	- □ Ermöglicht den Vergleich wichtiger Eigenschaften wie *Laufzeit* und *Terminierung* unabhängig von einem konkreten Algorithmenmodell bzw. Programmierparadigma
- □ Weitere Spezialisierungen abstrakter Maschinen: Turing-Maschine, Markov-Algorithmen

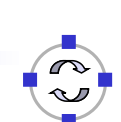

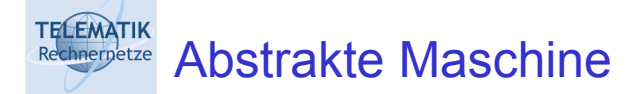

 $M = (X, Y, K, \alpha, \omega, T, \sigma),$ 

- *X* Menge von *Eingabewerten*
- *Y* Menge von *Ausgabewerten*
- *K* Menge von *Konfigurationen*
- α : *X* → *K Eingabefunktion*
- ω : *K → Y Ausgabefunktion*
- Ƭ : *K* → *K Transitionsfunktion*
- σ : *K* → **bool** *Stoppfunktion* (markiert Endkonfiguration)

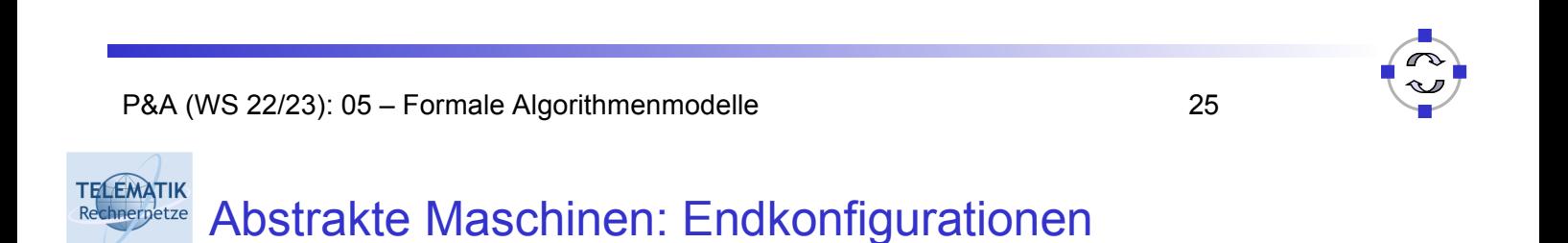

*Endkonfigurationen* zu M:

$$
E = \{ k \in K \mid \sigma(k) = \mathtt{true} \}
$$

Endkonfigurationen sind Maschinenzustände, in denen eine Berechnung terminiert.

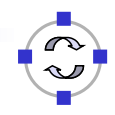

**TELEMATIK** Abstrakte Maschinen: graphisch Rechnernetze

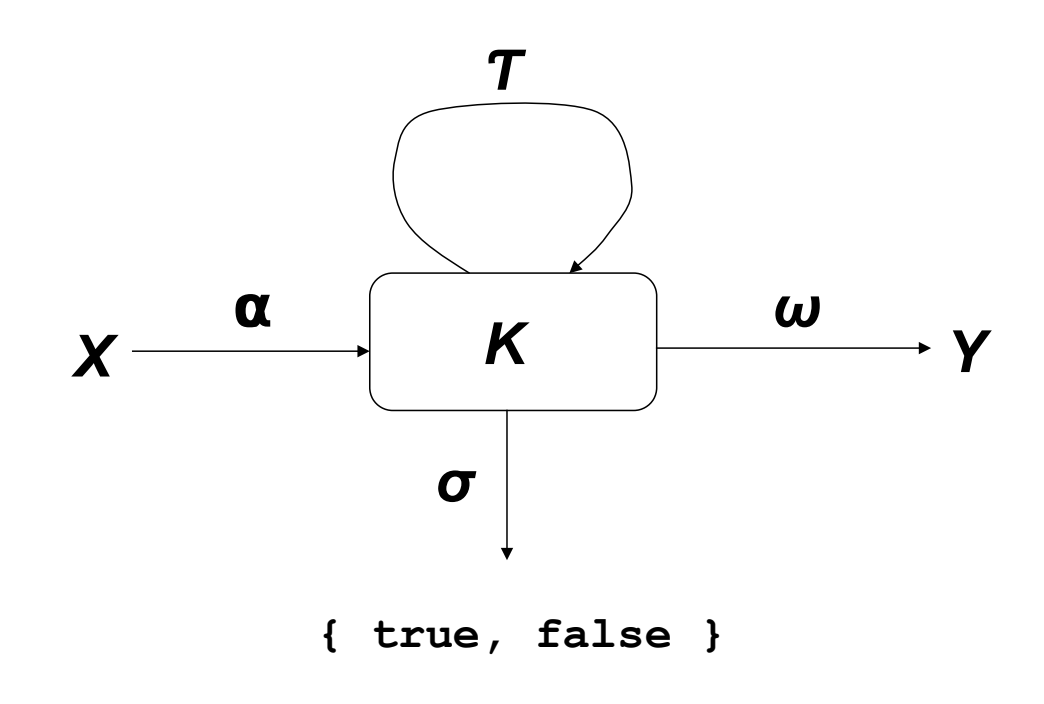

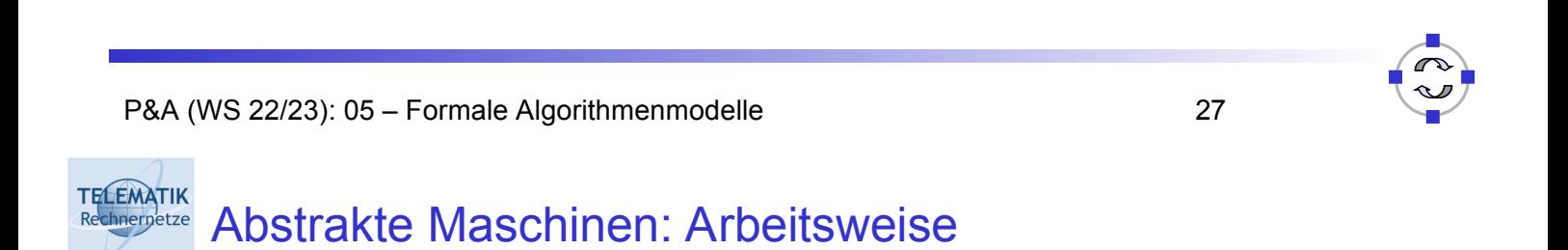

Eine abstrakte Maschine *arbeitet* folgendermaßen:

- 1. Ein Eingabewert *x* ∈ *X* bestimmt die Anfangskonfiguration  $k_0 = \alpha$  (*x*)  $\in$  *K*.
- 2. Wir überführen mittels  $T$  Konfigurationen in Folgekonfigurationen, also

 $k_1 = T (k_0), k_2 = T (k_1), \ldots$ 

bis zum ersten Mal eine Endkonfiguration  $k_i \in E$  erreicht wird. Dies braucht natürlich niemals einzutreten.

3. Wird eine Endkonfiguration  $k_i \in E$  erreicht, so wird der Ausgabewert  $\omega$  ( $k_i$ )  $\in$  Y ausgegeben.

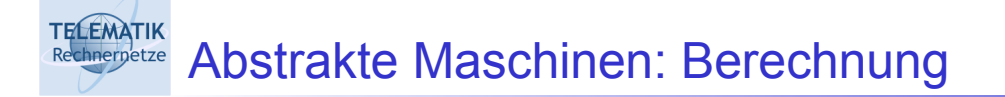

Bei Eingabe von *x* ∈ *X* gibt es also zwei Möglichkeiten:

- 1. Die Maschine hält nie an.
- 2. Die Maschine hält und gibt einen eindeutig bestimmten Ausgabewert  $y \in Y$  aus.

Auf diese Weise berechnet die Maschine *M* eine partielle Funktion

 $f_M: X \rightarrow Y$ 

P&A (WS 22/23): 05 – Formale Algorithmenmodelle 29

**TELEMATIK** Abstrakte Maschinen: Laufzeit hnernetze

Die Laufzeit einer abstrakten Maschine M für die Eingabe *x* ∈ *X* ist

 $t_M(x) = (\mu n) [\sigma (T \circ (\alpha (x))))]$ 

Hierbei ist (*µn*) [*B*] die kleinste natürliche Zahl *n* ∈ ℕ = { 0, 1, 2, . . . } , so dass die Bedingung *B* = **true** wird und *B* für alle *m ≤ n* definiert ist. Gibt es *keine* solche Zahl  $n \in \mathbb{N}$ , so ist  $t_M(x) = \perp$  (undefiniert).

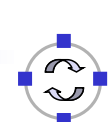

### Die von einer abstrakten Maschine *M* berechnete Funktion

$$
f_M:X\to Y
$$

ist gegeben durch

$$
f_M(x) = \omega \, (T^{tM(x)}(\alpha(x)))
$$
; ist  $t_M(x) = \bot$ , so ist  $f_M(x) = \bot$ .

P&A (WS 22/23): 05 – Formale Algorithmenmodelle 31

TELEMATIK<br>Rechnerpetze Abstrakte Maschinen: Beispiel

$$
\begin{aligned}\n\Box \quad & \mathsf{X} = \mathsf{Y} = \mathbb{N} \\
\Box \quad & \mathsf{K} = \mathbb{N} \times \mathbb{N} \\
\Box \quad & \alpha \ (\mathsf{n}) = (1, \, \mathsf{n}) \\
\Box \quad & \mathsf{T} \ ((\mathsf{m}, \, \mathsf{n})) = (\mathsf{m} \ \mathsf{m}, \, \mathsf{n} \, \mathsf{n} \, \mathsf{n} \, \mathsf{n}) \\
\Box \quad & \omega \ ((\mathsf{m}, \, \mathsf{n})) = \mathsf{m} \\
\Box \quad & \sigma \ ((\mathsf{m}, \, \mathsf{n})) = \mathsf{false} \quad \text{sonst}\n\end{aligned}
$$

## *Laufzeit? Berechnete Funktion?*

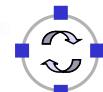

#### **TELEMATIK** Applikative Algorithmen als AM (nur ganzzahlige E/A)

$$
f_i(u_{i,1},\ldots,u_{i,ni})=t_i(u_{i,1},\ldots,u_{i,ni}), i=1,\ldots,m.
$$

- $\Box X = \mathbb{Z}^{n1}$
- $\Box$   $Y = \mathbb{Z}$
- *K* = Terme ohne Unbekannte

$$
\Box \alpha (a_1, \ldots, a_{n1}) = \text{der Term } "f_1(a_1, \ldots, a_{n1})"
$$

- $\Box$   $\omega$  (*t*) = der Wert von *t*
- $\Box$  T: Termauswertung aufgrund der Funktionsdefinitionen. *Durch "Berechnungsvorschrift" deterministisch machen! Z.B. durch die Forderung, stets das erste Auftreten von links eines Funktionsaufrufes mit Konstanten*  $f_i(b_1, ..., b_{ni})$  *mit*  $b_j \in \mathbb{Z}$ *,* j=1, …, n*i*, durch die rechte Seite t*i*(b*1*, …, b*ni*) zu ersetzen.

$$
\sigma(t) = \begin{cases} \text{true}, & \text{falls } t = b \in \mathbb{Z} \text{ (Konstante) ist} \\ \text{false} & \text{sonst} \end{cases}
$$

P&A (WS 22/23): 05 – Formale Algorithmenmodelle 33

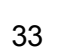

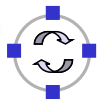

**TELEMATIK** Imperative Algorithmen als AM (nur ganzzahlige E/A) hnernetze

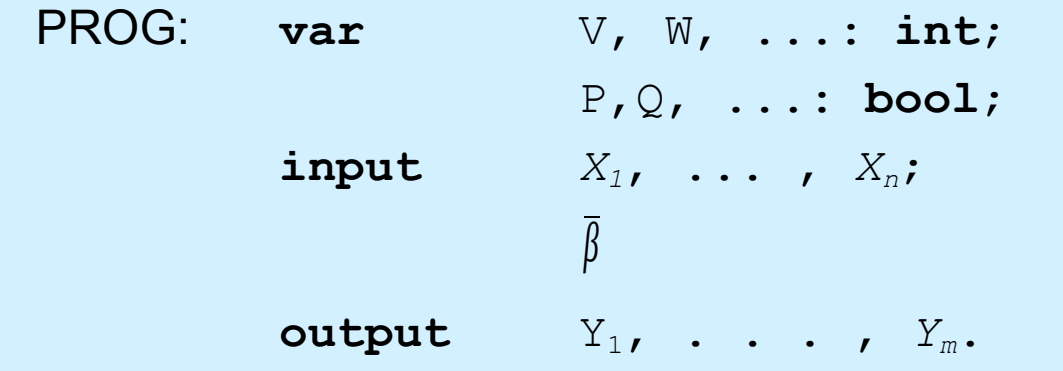

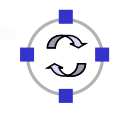

#### **TELEMATIK Interpetze** Imperative Algorithmen als AM II

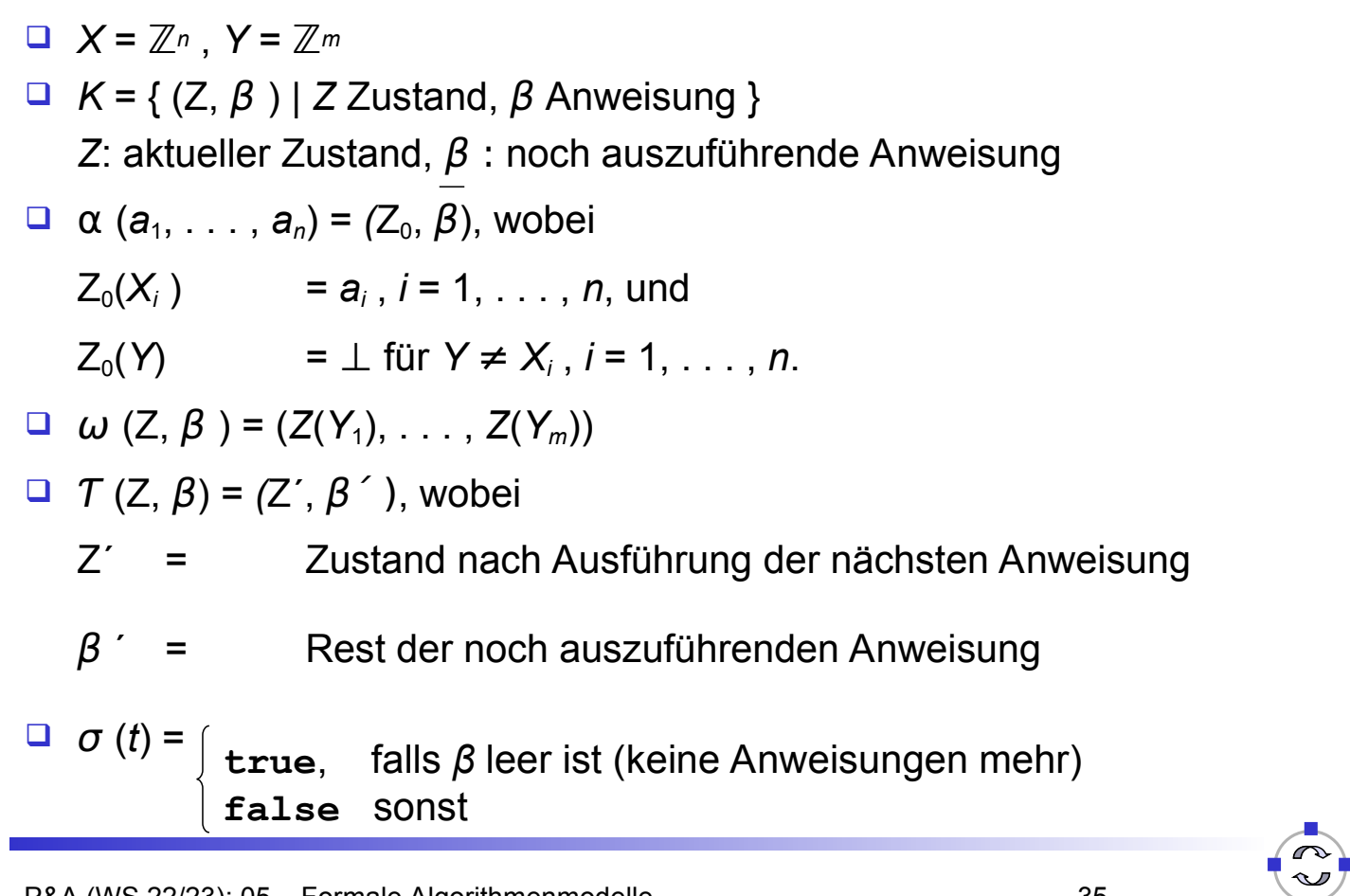

P&A (WS 22/23): 05 – Formale Algorithmenmodelle 35

### **TELEMATIK Markov-Algorithmen**

- **□ Einfaches mathematisch orientiertes Modell als** Spezialisierung abstrakter Maschinen
- □ Programmtechnisch einfach in einen Interpretierer für Markov-Tafeln umzusetzen

*A* = *(a*1, . . . , *an*) Alphabet *A*\* die Menge der Worte (Texte) über *A*

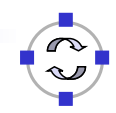

## **Chiergetze** Markov-Regeln

**TELEMATIK** 

**TELEMATIK** Rechnernetze

Ein Markov-Algorithmus wird definiert durch Regeln der Form *φ → ψ* mit *φ, ψ*∈ *A*\*. Bedeutung der Regel: Wort *φ* soll durch das Wort *ψ* ersetzt werden.

Angewendet auf ein Wort *ξ* ∈ *A*\* entsteht durch Regelanwendung auf eindeutige Weise ein neues Wort *g[* $\varphi \rightarrow \psi$ *]*(ξ):

- Ist *φ* ein Teilwort von *ξ* , also *ξ = µφν* für *µ, ν* ∈ *A\**, und ist *φ* an dieser Stelle nach *µ* das erste Auftreten (von links) von *φ* in *ξ* , so ist *g[ φ → ψ ](ξ) = µψν* , d. h. *φ* wird (nur!) an dieser Stelle durch *ψ* ersetzt.
- Ist *φ* kein Teilwort von *ξ* , so ist *g[ φ → ψ ](ξ) = ξ* , d. h., es passiert nichts.

Achtung: *φ, ψ*∈ *A*\* bedeutet: *φ* oder *ψ* können auch *ε* (leeres Wort) sein!

P&A (WS 22/23): 05 – Formale Algorithmenmodelle 37

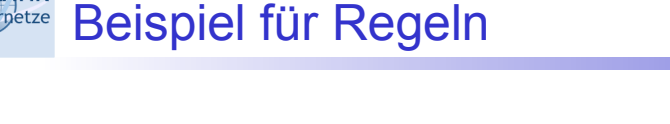

Sei  $A = (0, 1)$ . Wir wenden die Regel 01  $\rightarrow$  10 sukzessive an.

 $1100101011$   $\rightarrow$   $\rightarrow$  $\rightarrow$  $\rightarrow$ etc.

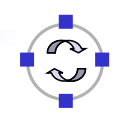

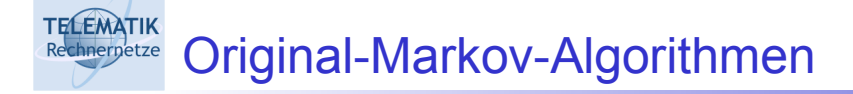

- Originalvorgehensweise:
	- 1. Gehe alle Regeln *der Reihe* nach durch.
	- 2. Wenn eine Regel anwendbar ist, wende sie an der *linkesten möglichen* Stelle an.
	- 3. Starte von vorne.
- **D** Terminierung:
	- Einige Regeln als Terminierungsregeln markieren, *oder*
	- $\Box$  Terminiere wenn keine Regel mehr anwendbar ist.
- □ Hier: an Rechnermodelle angepasste Variante, die Markov-Tafeln.

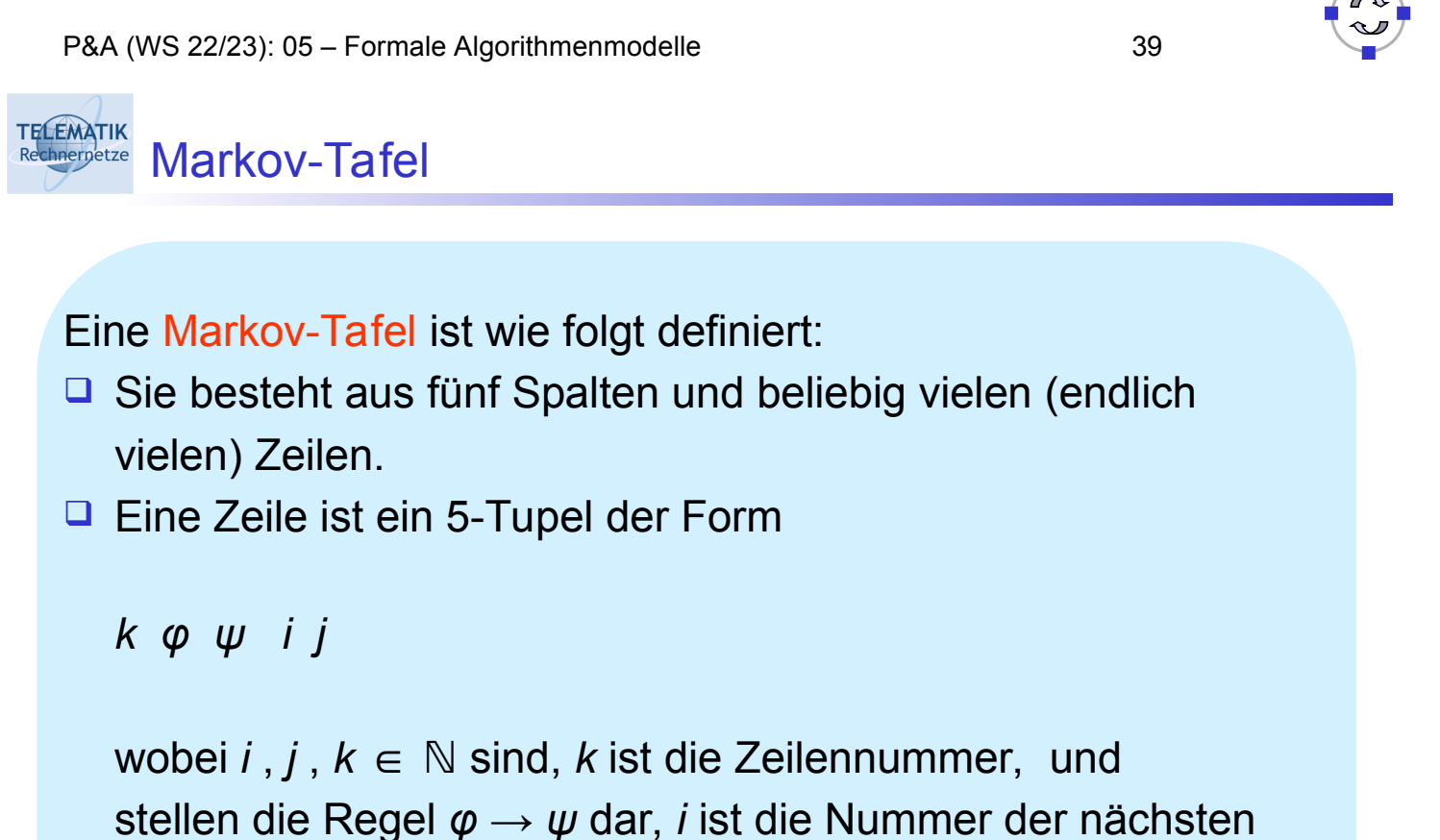

Zeile, falls das Teilwort gefunden (die Regel also angewandt) wurde, und *j* ist die Nummer der nächsten Zeile, falls *φ* nicht auftrat.

Die Ausführung der Markov-Tafel beginnt in der ersten Zeile (Nummer 0) und stoppt sobald zu einer nicht vorhandenen Zeilennummer *(i* oder *j* ) gegangen werden soll.

Der Zustand bei der Ausführung einer Markov-Tafel ist eindeutig festgelegt durch

- □ die sich in Bearbeitung befindende Zeichenkette, und
- $\Box$  die aktuelle Zeilennummer.

P&A (WS 22/23): 05 – Formale Algorithmenmodelle 41

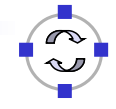

**TELEMATIK** Markov-Algorithmen als abstrakte Maschinen Rechnerpetze

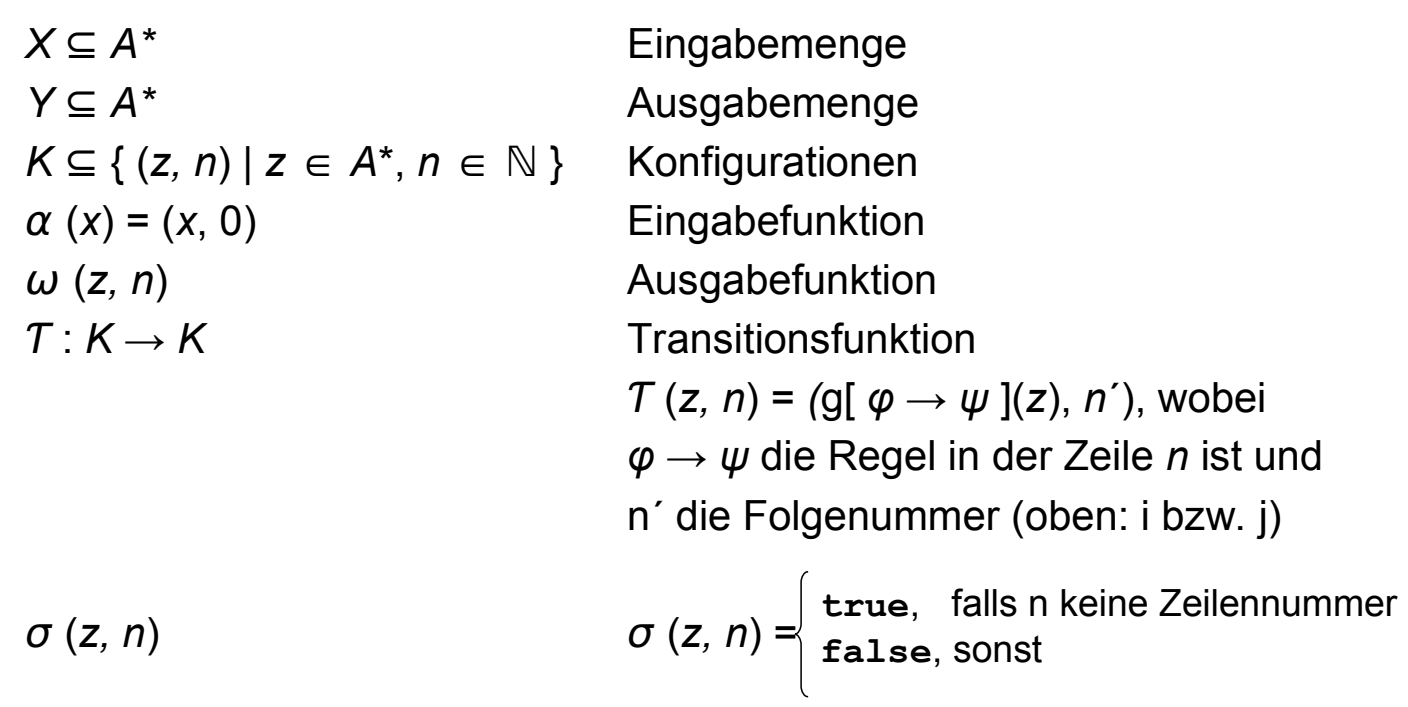

Ein Markov-Algorithmus ist damit tatsächlich eine direkte Spezialisierung des Konzepts der abstrakten Maschine.

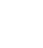

**TELEMATIK** Markov-Algorithmus 'Addition von Eins'

"Addiere | ".

*A* = { | } ;  $X = A^*$ ;  $Y = A^* = A^* - \{ \in \}$ 

Markov-Tafel:

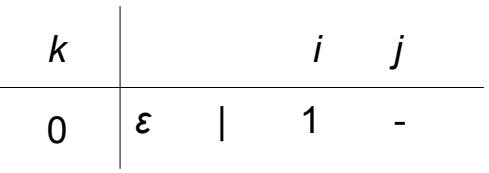

berechnet die Funktion  $f(|n) = |n+1, n \in \mathbb{N}$ 

 $\Box$  Formuliert mit per "." markierter Terminierungsregel:

```
ε → | .
```
(Nach Ausführung einer mit . markierten Regel, terminiert der Algorithmus.)

```
P&A (WS 22/23): 05 – Formale Algorithmenmodelle 43
```
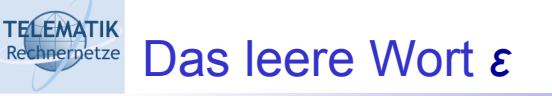

- Das leere Wort *ε* kommt in jedem Wort vor. Das erste Auftreten ist ganz am Anfang.
- Der Algorithmus 'Addition von Eins' schreibt also ein | *vor* das Eingabewort |*<sup>n</sup>* = | | . . . | .
- □ Der *j* Eintrag der Tabelle kann niemals angelaufen werden und ist daher irrelevant. Dies deuten wir durch das Zeichen "-" in der Tabelle an.

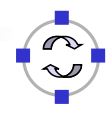

*A*<sub>0</sub> = { | } ; *A* = *A*<sub>0</sub> ∪ { + } ; *X* = *A*<sup>\*</sup><sub>0</sub> + *A*<sup>\*</sup><sub>0</sub> (= { *μ* + *ν* | *μ*, *ν* ∈ *A*<sub>0</sub><sup>\*</sup>} ); *Y* =

Markov-Tafel:

$$
\begin{array}{c|cc}\n k & i & j \\
\hline\n0 & + & \epsilon & 1 & -\n\end{array}
$$

Der Algorithmus löscht das erste + im Eingabewort, also:

$$
f(|^{n}+|^{m})=|^{n+m}
$$

□ Formuliert mit per "." markierter Terminierungsregel:

 $+ \rightarrow \varepsilon$ .

P&A (WS 22/23): 05 – Formale Algorithmenmodelle 45

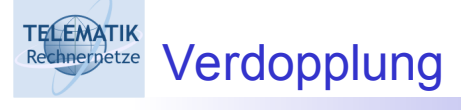

 $A_0$  = { | } ; *A* =  $A_0$  ∪ { # } ; *X* = *Y* =  $A_0^*$ 

Das Zeichen # spielt die Rolle einer Markierung (gelegentlich auch als "Schiffchen" bezeichnet), die einmal von links nach rechts durchwandert und dabei die Zeichen | verdoppelt.

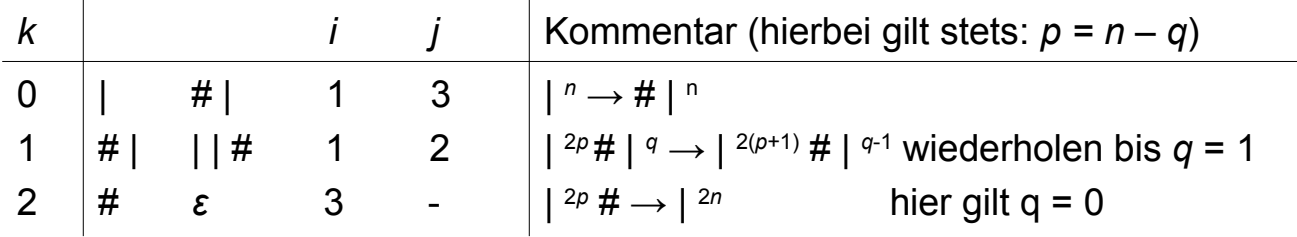

□ Formuliert mit per "." markierter Terminierungsregel:

$$
\begin{array}{c}\n\# \mid \rightarrow \mid \mid \# \\
\# \quad \rightarrow \varepsilon \, . \\
\mid \quad \rightarrow \# \mid\n\end{array}
$$

 (Man beachte, dass die dritte Regel nur zu Beginn einmal ausgeführt werden kann. Ebenso kann die zweite Regel nur am Ende ausgeführt werden.)

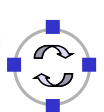

Eine Berechnung mit dem Eingabewort | | | ergibt:

 $|||$   $\rightarrow$  #  $|||$   $\rightarrow$   $||$  #  $||$   $\rightarrow$   $||||$   $||$  #  $|$   $\rightarrow$   $||$   $||||$   $||$   $\rightarrow$   $||$   $||$   $||$ 

Allgemein wird die Funktion *f* ( |*<sup>n</sup>* ) = |*2n* berechnet.

P&A (WS 22/23): 05 – Formale Algorithmenmodelle 47

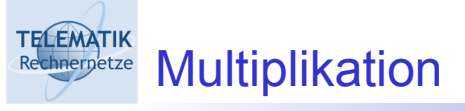

$$
A_0 = \{ | \} ; A = A_0 \cup \{ * , # \} ; X = A_0 * A_0 ; *Y = A_0 *
$$

Der folgende Markov-Algorithmus berechnet die Funktion *f* (  $|n^*|$ <sup>*m*</sup> ) =  $|n^*$ *m* :

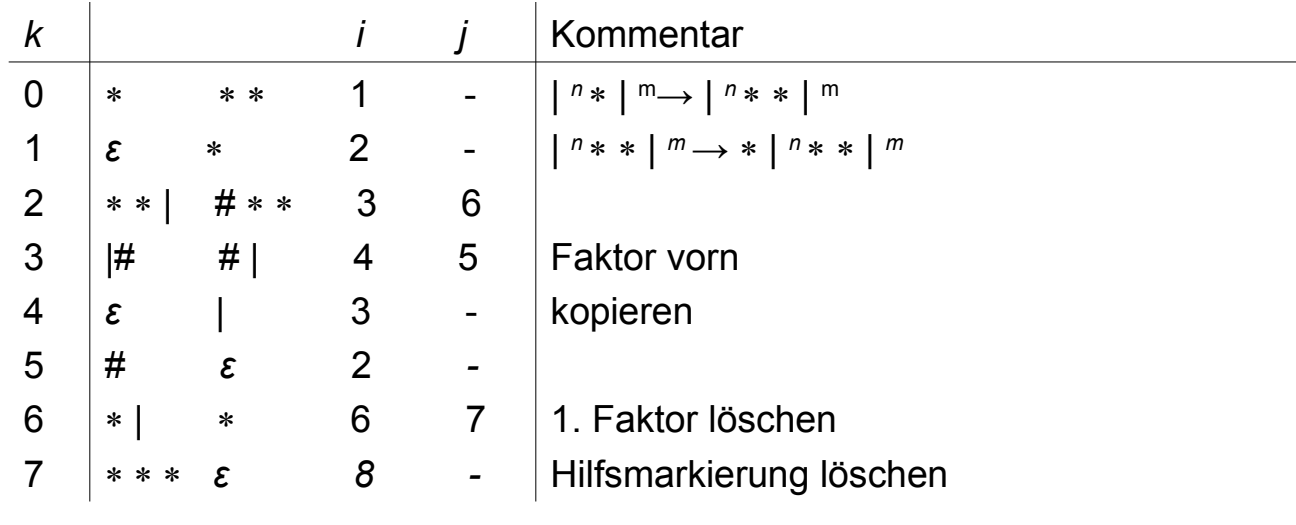

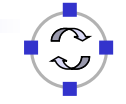

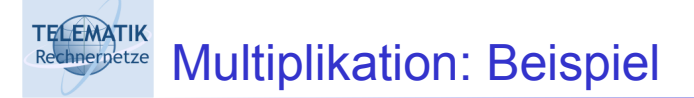

Mit der Eingabe | | | \* | | ergibt sich z. B. folgende Berechnungsfolge:

$$
\|\|\cdot\|\|_{\infty} \le \|\cdot\|_{\infty} \le \|\cdot\|_{\infty} \le \|\cdot\|_{\infty} \le \|\cdot\|_{\infty} \le \|\cdot\|_{\infty} \le \|\cdot\|_{\infty} \le \|\cdot\|_{\infty} \le \|\cdot\|_{\infty} \le \|\cdot\|_{\infty} \le \|\cdot\|_{\infty} \le \|\cdot\|_{\infty} \le \|\cdot\|_{\infty} \le \|\cdot\|_{\infty} \le \|\cdot\|_{\infty} \le \|\cdot\|_{\infty} \le \|\cdot\|_{\infty} \le \|\cdot\|_{\infty} \le \|\cdot\|_{\infty} \le \|\cdot\|_{\infty} \le \|\cdot\|_{\infty} \le \|\cdot\|_{\infty} \le \|\cdot\|_{\infty} \le \|\cdot\|_{\infty} \le \|\cdot\|_{\infty} \le \|\cdot\|_{\infty} \le \|\cdot\|_{\infty} \le \|\cdot\|_{\infty} \le \|\cdot\|_{\infty} \le \|\cdot\|_{\infty} \le \|\cdot\|_{\infty} \le \|\cdot\|_{\infty} \le \|\cdot\|_{\infty} \le \|\cdot\|_{\infty} \le \|\cdot\|_{\infty} \le \|\cdot\|_{\infty} \le \|\cdot\|_{\infty} \le \|\cdot\|_{\infty} \le \|\cdot\|_{\infty} \le \|\cdot\|_{\infty} \le \|\cdot\|_{\infty} \le \|\cdot\|_{\infty} \le \|\cdot\|_{\infty} \le \|\cdot\|_{\infty} \le \|\cdot\|_{\infty} \le \|\cdot\|_{\infty} \le \|\cdot\|_{\infty} \le \|\cdot\|_{\infty} \le \|\cdot\|_{\infty} \le \|\cdot\|_{\infty} \le \|\cdot\|_{\infty} \le \|\cdot\|_{\infty} \le \|\cdot\|_{\infty} \le \|\cdot\|_{\infty} \le \|\cdot\|_{\infty} \le \|\cdot\|_{\infty} \le \|\cdot\|_{\infty} \le \|\cdot\|_{\infty} \le \|\cdot\|_{\infty} \le \|\cdot\|_{\infty} \le \|\cdot\|_{\infty} \le \|\cdot\|_{\infty} \le \|\cdot\|_{\infty} \le \|\
$$

P&A (WS 22/23): 05 – Formale Algorithmenmodelle 49

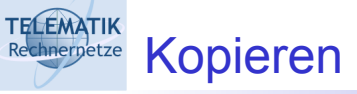

$$
A_0 = \{ 0, 1 \} ; A = A_0 \cup \{ * , # \} ; X = A_0^* ; Y = A_0^* * A_0^*
$$

### Der folgende Markov-Algorithmus berechnet die Funktion

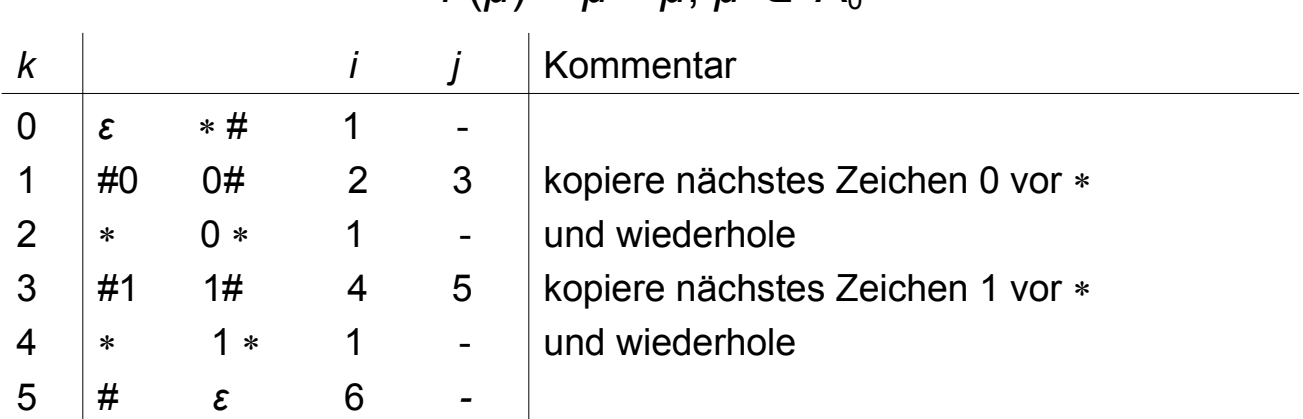

$$
f(\mu) = \mu * \mu, \mu \in \mathring{A}_0
$$

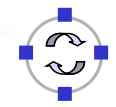

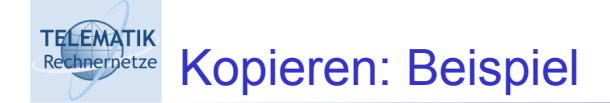

Mit der Eingabe 0 1 0 ergibt sich folgende Berechnung:

$$
0 1 0 \xrightarrow{\rightarrow} * # 0 1 0 \xrightarrow{\rightarrow} * 0 # 1 0 \xrightarrow{\rightarrow} 0 * 0 # 1 0
$$
\n
$$
\xrightarrow{\rightarrow} 0 * 0 1 # 0 \xrightarrow{\rightarrow} 0 1 * 0 1 # 0
$$
\n
$$
\xrightarrow{\rightarrow} 0 1 * 0 1 0 # \xrightarrow{\rightarrow} 0 1 0 * 0 1 0 #
$$
\n
$$
\xrightarrow{\rightarrow}{(1,3)5} 0 1 0 * 0 1 0
$$

P&A (WS 22/23): 05 – Formale Algorithmenmodelle 51

#### **TELEMATIK** Rechniquente Vor- und Nachteile von Markov-Algorithmen

- $\Box$  Markov-Algorithmen arbeiten auf einem sehr einfachen Niveau:
	- Nur reine Zeichenketten werden unterstützt
	- □ "Höhere" Datentypen wie Zahlen werden nicht unterstützt, sondern müssen als Zeichenketten kodiert werden
	- Dadurch wird die Formulierung von Markov-Algorithmen aufwändig
	- Auch werden Markov-Tafeln für größere Alphabete schnell unhandlich, da in jedem logischen Schritt Fallunterscheidungen für alle Symbole notwendig werden können
- Andererseits kann der einzelne Bearbeitungsschritt leicht mit Standardoperationen des Datentyps String in gängigen Programmiersprachen umgesetzt werden:
	- □ Suchen des ersten Auftretens eines Teil-Strings und Ersetzen des Teil-Strings sind elementare String-Operationen
	- Markov-Interpreter können somit leicht realisiert werden

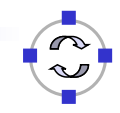

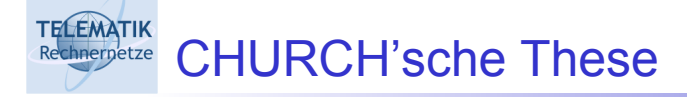

- □ Ausdrucksfähigkeit der verschiedenen Modelle □ Leisten imperative Algorithmen mehr als Registermaschinen?
- □ Kann man Leistung von Algorithmenmodellen vergleichen?

Die Klasse der intuitiv berechenbaren Funktionen stimmt mit den formalen Klassen der (Registermaschinen-, imperativ, applikativ, Markov-, etc.) berechenbaren Funktionen überein.

(Diese These ist prinzipiell nicht beweisbar, da sich allein schon der Begriff "intuitiv" nicht formal fassen lässt.)

P&A (WS 22/23): 05 – Formale Algorithmenmodelle 53

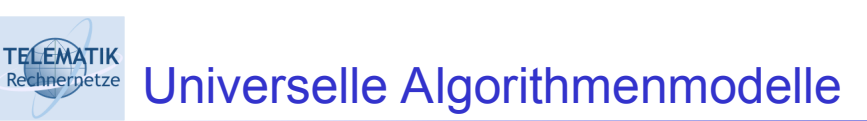

Ein Algorithmenmodell heißt universell, wenn damit alle berechenbaren Funktionen beschrieben werden können.

Eigenschaften universeller Sprachen (u. a. alle Programmiersprachen)

- □ Der nutzbare Bereich für Daten / Parameterwerte ist nicht beschränkt (hierfür reicht der Datentyp integer ohne Begrenzung durch ein maxint aus).
- **□ Konzepte wie Rekursion oder Iteration (while) mit bedingten** Sprüngen erlauben eine (bedingte) Wiederholung von **Teilaufgaben**
- Satz: *Die Algorithmenmodelle applikative, imperative, Markov- und Registermaschinen-Algorithmen sind universell.* (Beweise solcher Aussagen werden in Vorlesungen zur Theoretischen Informatik behandelt)

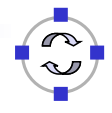

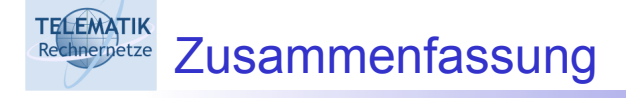

- □ Formale Modelle
	- **□ Registermaschine**
	- Abstrakte Maschinen
	- □ Markov-Algorithmen
- Ausdrucksfähigkeit: Church'sche These
- Literatur: Saake/Sattler: *Algorithmen und Datenstrukture*n, Kapitel 6

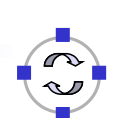

P&A (WS 22/23): 05 – Formale Algorithmenmodelle 55